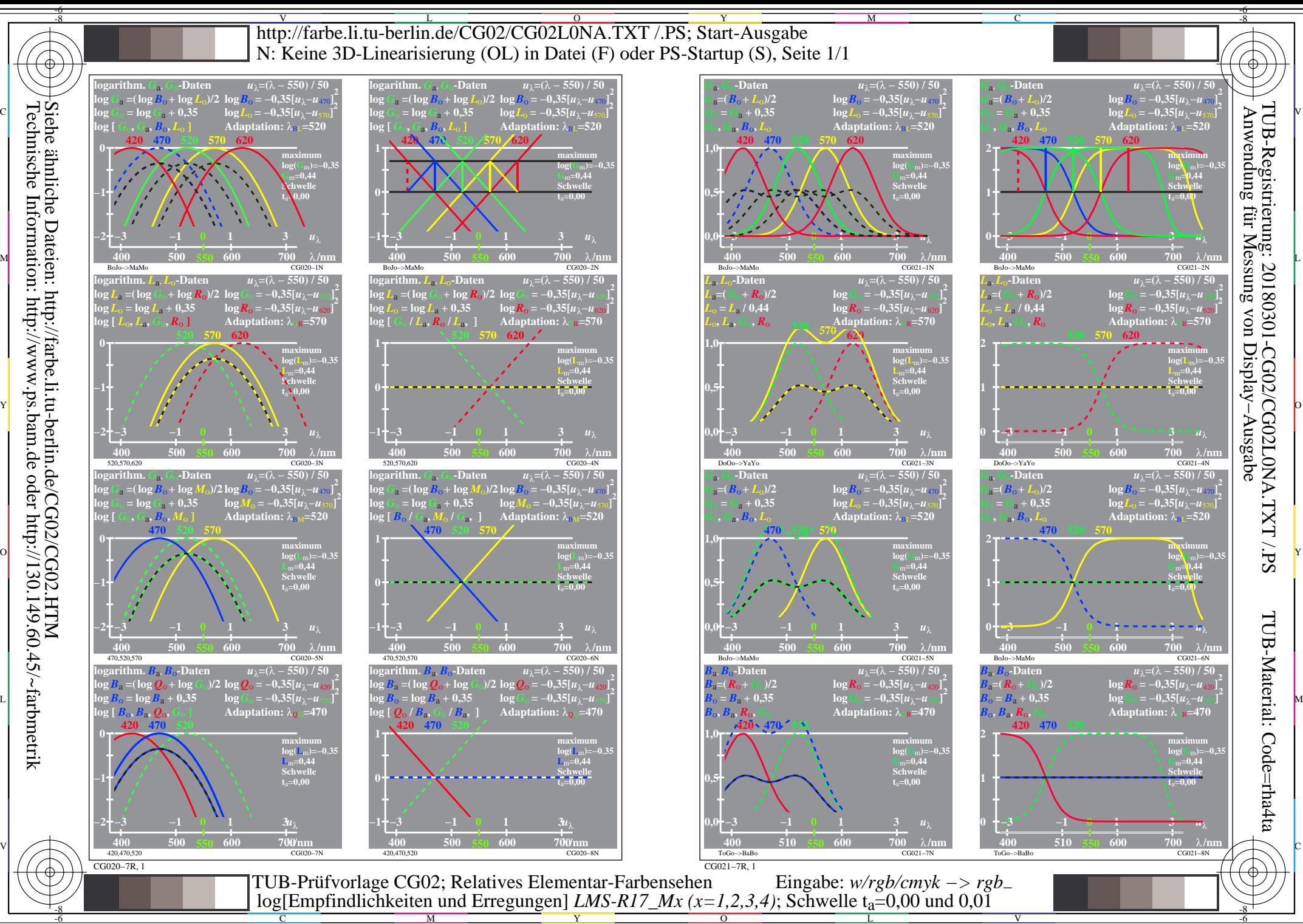

Technische Information: http://www.ps.bam.de oder http://130.149.60.45/~farbmetrik Siehe ähnliche Dateien: http://farbe.li.tu-berlin.de/CG02/CG02.HTM

-8

C

M

Y

 $\overline{O}$ 

L

V

-6